## <span id="page-0-0"></span>**Form Configuration**

[Home >](https://confluence.juvare.com/display/PKC/User+Guides) [EMResource >](https://confluence.juvare.com/display/PKC/EMResource) [Guide - Form Configuration](#page-0-0)

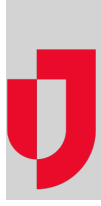

- [About Form Configuration](https://confluence.juvare.com/display/PKC/About+Form+Configuration)
- [About Questions](https://confluence.juvare.com/display/PKC/About+Questions)
- [Change the Status of a Form](https://confluence.juvare.com/display/PKC/Change+the+Status+of+a+Form)
- [Configure or Edit Form Questions](https://confluence.juvare.com/display/PKC/Configure+or+Edit+Form+Questions)
- [Copy a Form Template](https://confluence.juvare.com/display/PKC/Copy+a+Form+Template)
- [Create a Form Template](https://confluence.juvare.com/display/PKC/Create+a+Form+Template)
- [Edit a Form Template](https://confluence.juvare.com/display/PKC/Edit+a+Form+Template)

## **Helpful Links**

- [Juvare.com](http://www.juvare.com/)
- [Juvare Training Center](https://learning.juvare.com/)

[Announcements](https://confluence.juvare.com/display/PKC/EMResource#PKCEMResource-EMRAnnouncementsTab)

[Community Resources](https://confluence.juvare.com/display/PKC/EMResource#PKCEMResource-EMRCRTab)